## 3D-VIZ.com

AT360 Installation getting started

## 3D–VIZ.com

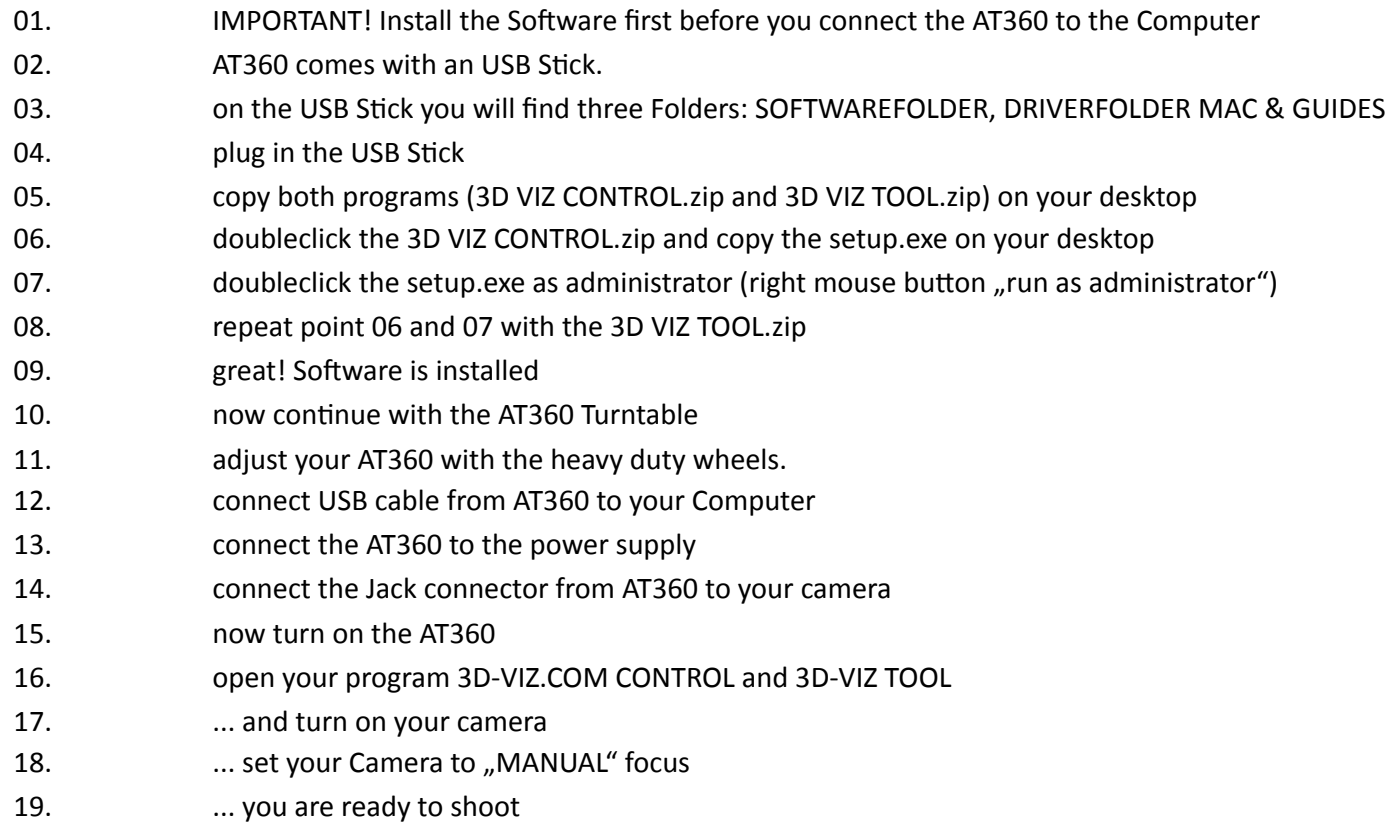